## Prospective financière à partir d un outil dédié

Finance

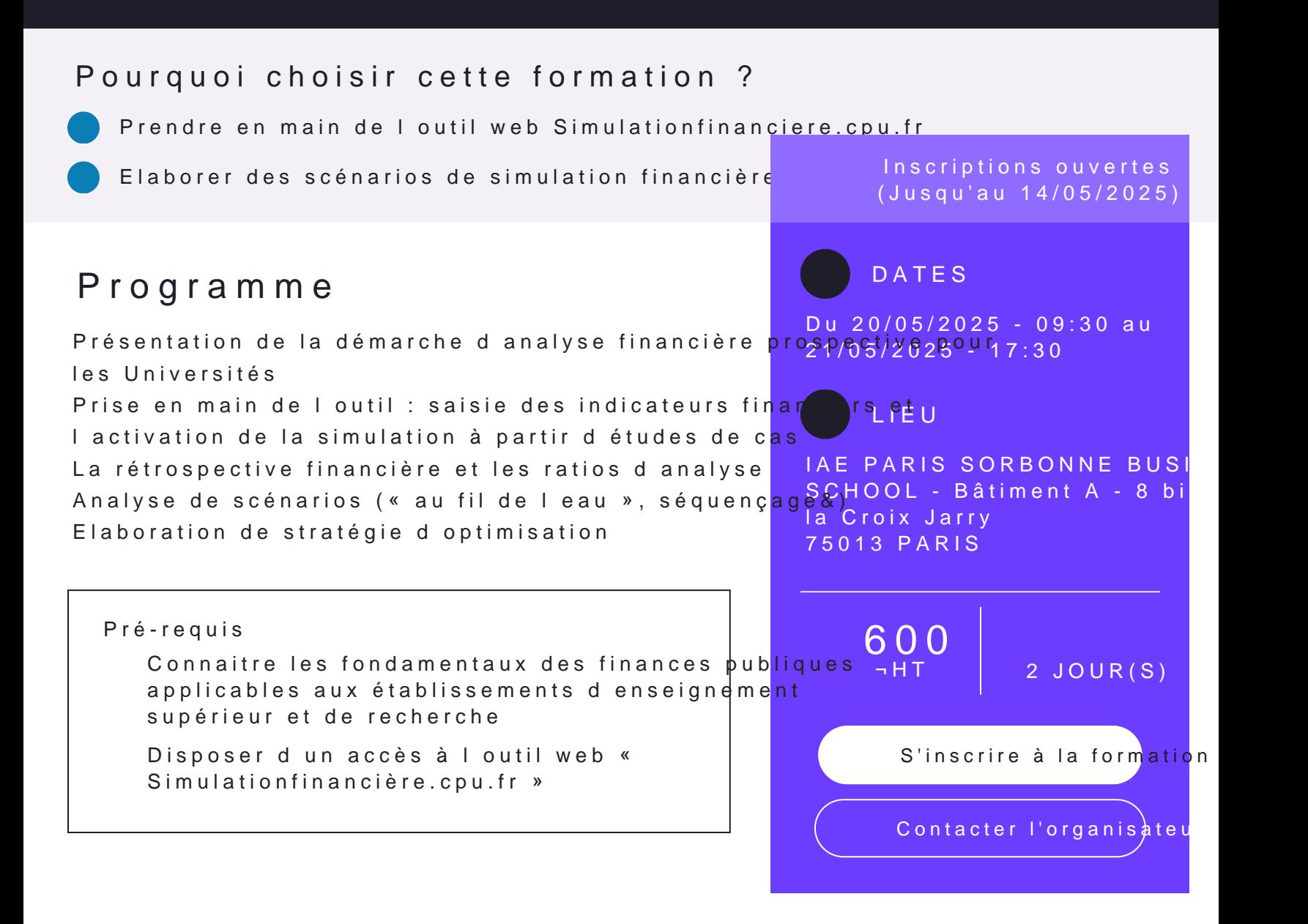

## **Public concerné**

- → Responsables de services financiers en établissement
- → Personnels en charge de l'élaboration et de l'analyse des budgets
- $\rightarrow$  Direction du patrimoine et / ou du pilotage en charge de la prospective financière

## **Divers**

- $\rightarrow$  Les +
- $\rightarrow$  Simulationfinanciere.cpu.fr est un outil web de prospective financière des comptes d'une université proposé par FU (France université).
- → La formation vise à faciliter la prise en main de l'outil par les utilisateurs. Ceux-ci pourront élaborer des scénarios de prospective financière à partir d'une base de données de démonstration.
- $\rightarrow$  Cette formation se déroulera à la manière d'un atelier permettant aux utilisateurs d'échanger avec les concepteurs de l'outil sur ses fonctionnalités.
- → Démonstration et exercices à partir d'études de cas
- → Echanges avec les concepteurs de l'outil
- $\rightarrow$  chercheurs et concepteurs de l'outil web

## **Intervenant(e)s**

→ Enseignants-chercheurs et concepteurs de l'outil web

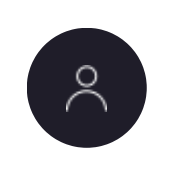

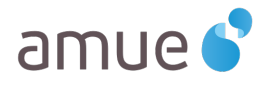